## **РАБОЧАЯ ПРОГРАММА УЧЕБНОЙ ДИСЦИПЛИНЫ** *ЕН.02 Информатика*

#### ДОКУМЕНТ ПОДПИСАН ЭЛЕКТРОННОЙ ПОДПИСЬЮ

Сертификат: 0265B59E0009AD048D412C6E56492981C3 Владелец: Ляшок Сергей Иванович Действителен: с 13.04.2021 до 13.07.2022

Программа учебной дисциплины «Информатика» для специальности среднего профессионального образования «Техническое обслуживание и ремонт двигателей, систем и агрегатов автомобилей»

Программа учебной дисциплины разработана на основе Федерального государственного образовательного стандарта (далее – ФГОС), утвержденного приказом Минобрнауки России от 09.12.2016г. № 568 (Зарегистрировано в Минюсте России 26.12.2016 г. № 44946) по специальности среднего профессионального образования (далее СПО) «Техническое обслуживание и ремонт двигателей, систем и агрегатов автомобилей».

Автор: Ноянова Наталья Васильевна

## **СОДЕРЖАНИЕ**

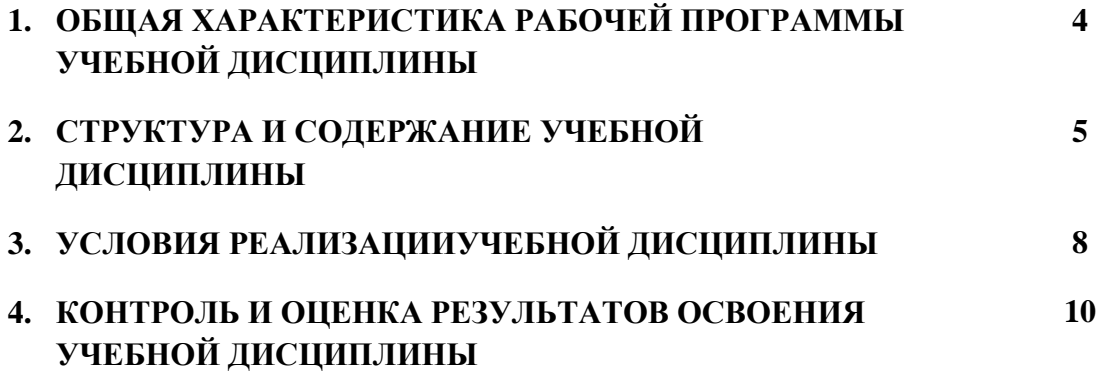

#### **1. ОБЩАЯ ХАРАКТЕРИСТИКА РАБОЧЕЙ ПРОГРАММЫ УЧЕБНОЙ ДИСЦИПЛИНЫ** *ЕН.02 Информатика*

Учебная дисциплина «Информатика» является обязательной частью математического и общего естественнонаучного цикла основной образовательной программы по специальности «Техническое обслуживание и ремонт двигателей, систем и агрегатов автомобилей».

Учебная дисциплина «Информатика» обеспечивает формирование общих и профессиональных компетенций по всем видам деятельности ФГОС по специальности «Техническое обслуживание и ремонт двигателей, систем и агрегатов автомобилей». Особое значение дисциплина имеет при формировании и развитии ОК и ПК:

ОК 01. Выбирать способы решения задач профессиональной деятельности применительно к различным контекстам;

ОК.02.Осуществлять поиск, анализ и интерпретацию информации, необходимой для выполнения задач профессиональной деятельности;

ОК.03.Планировать и реализовывать собственное профессиональное и личностное развитие;

ОК.04.Работать в коллективе и команде, эффективно взаимодействовать с коллегами, руководством, клиентами;

ОК.09.Использовать информационные технологии в профессиональной деятельности;

ПК.1.1. Осуществлять диагностику систем, узлов и механизмов автомобильных двигателей.

ПК.2.1. Осуществлять диагностику электрооборудования и электронных систем автомобилей.

ПК.3.1. Осуществлять диагностику трансмиссии, ходовой части и органов управления автомобилей.

Программа разработана в соответствии с особенностями образовательных потребностей инвалидов и лиц с ОВЗ, с учетом возможностей их психофизиологического развития, индивидуальных возможностей и методических рекомендаций по разработке и реализации адаптированных образовательных программ среднего профессионального образования, утвержденные Департаментом государственной политики в сфере подготовки рабочих кадров и ДПО Науки России от 20 апреля 2015 г. № 06-830.

Образование инвалидов и обучающихся с ограниченными возможностями здоровья организовано совместно с другими обучающимися.

Адаптированная программа разработана в отношении обучающихся с конкретными видами ограничений здоровья (нарушения слуха, нарушения зрения, соматические заболевания), обучающихся совместно с другими обучающимися в учебной группе по специальности.

Реализация адаптированной программы осуществляется с использованием различных форм обучения, в том числе с использованием электронного обучения.

## 1.2. Цель и планируемые результаты освоения дисциплины:

В рамках программы учебной дисциплины обучающимися осваиваются умения и знания

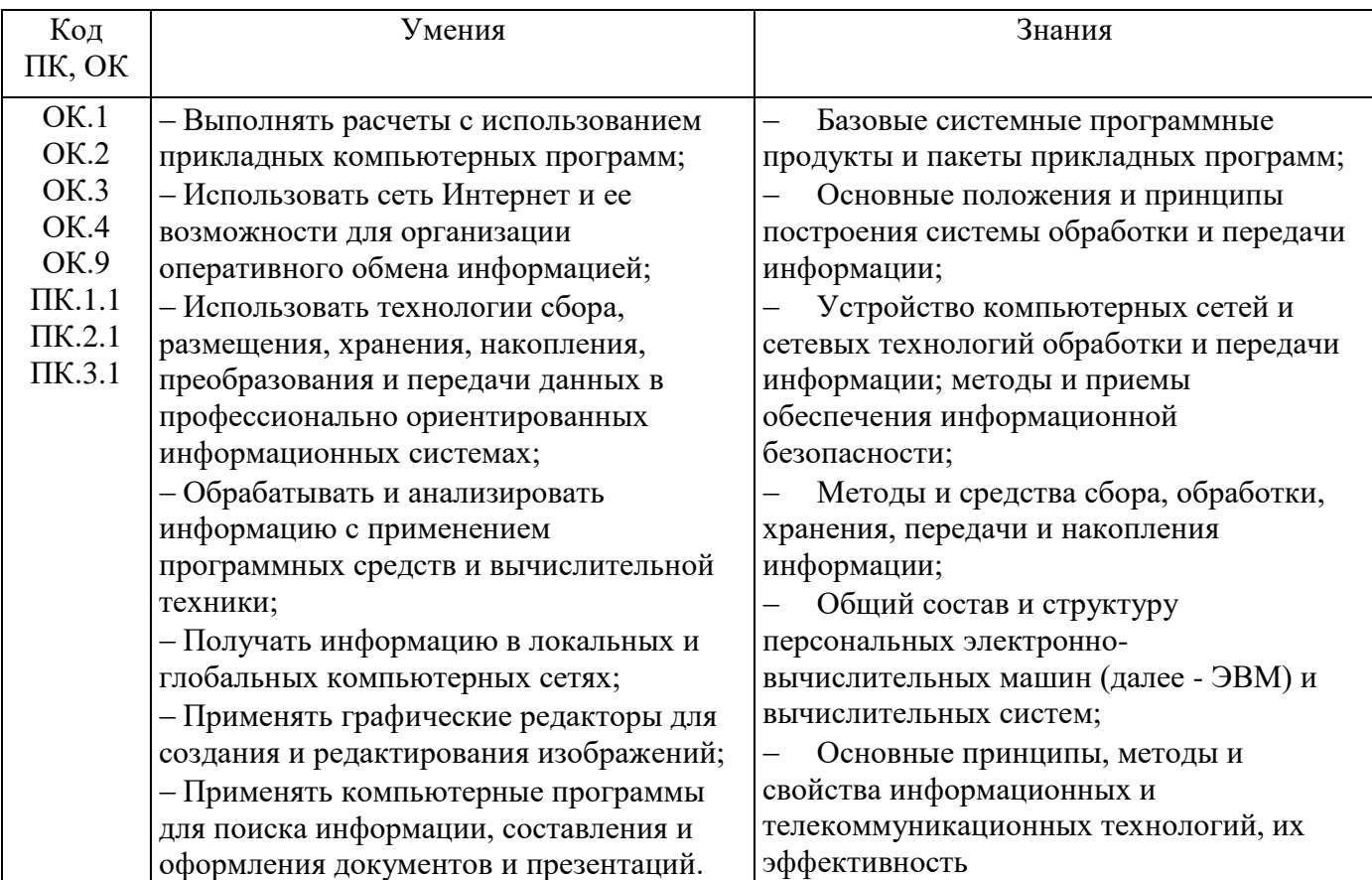

# 2. СТРУКТУРА И СОДЕРЖАНИЕ УЧЕБНОЙ ДИСЦИПЛИНЫ

## 2.1. Объем учебной дисциплины и виды учебной работы

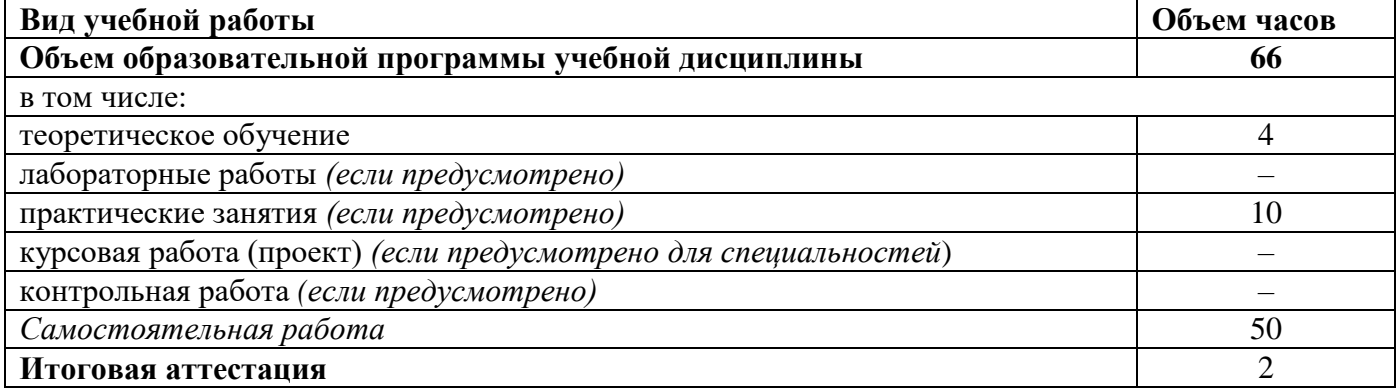

#### **2.2. Тематический план и содержание учебной дисциплины ИНФОРМАТИКА .**

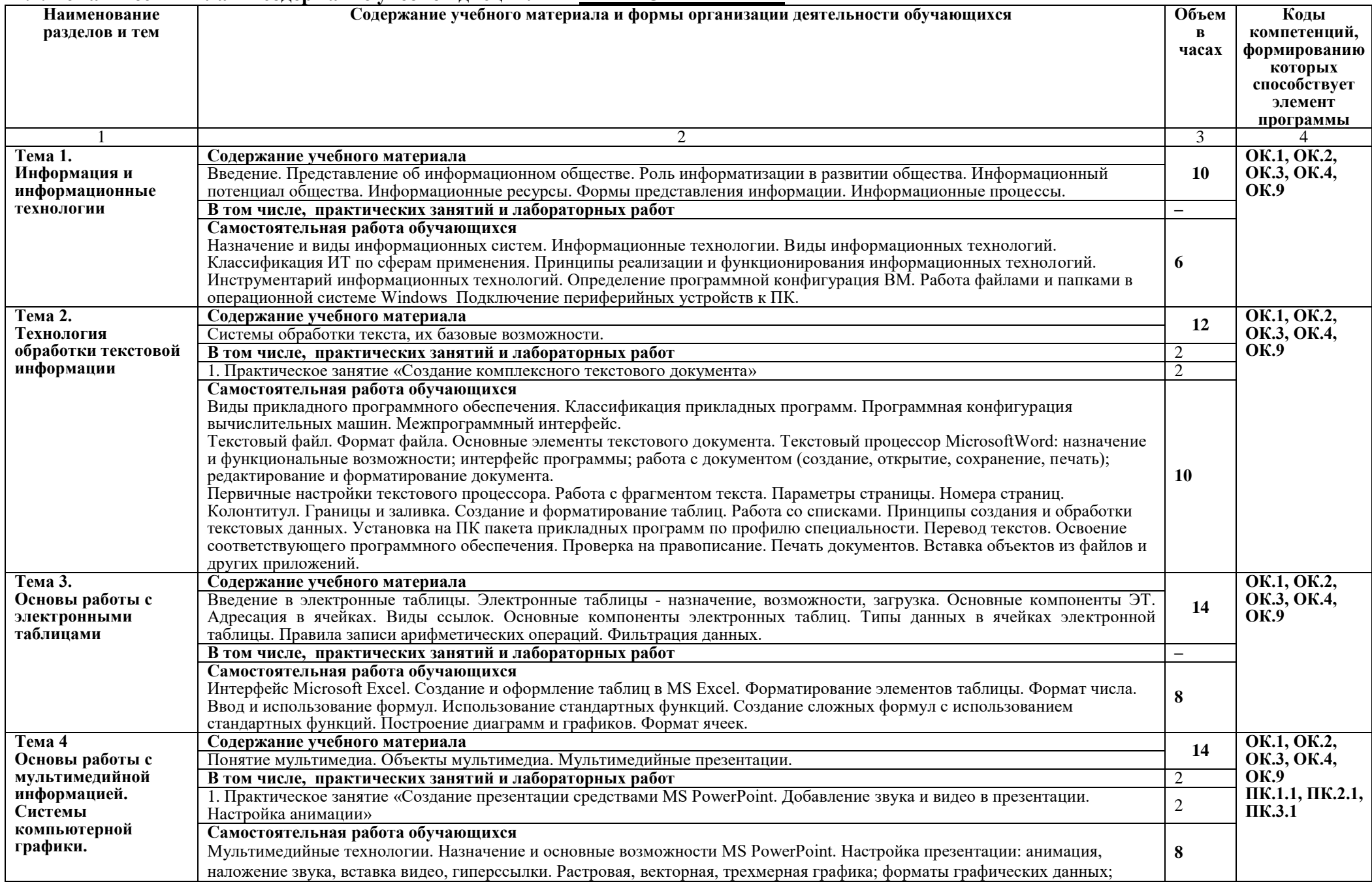

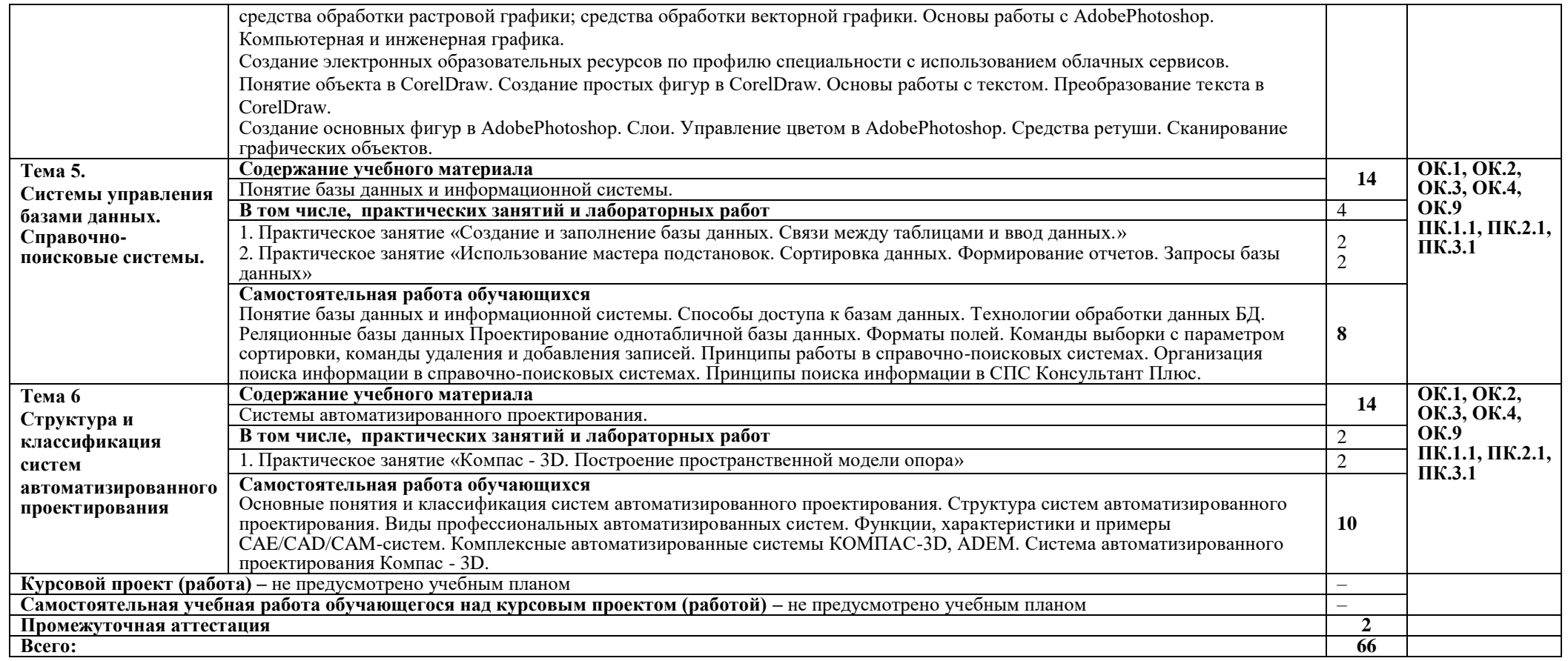

### **3. УСЛОВИЯ РЕАЛИЗАЦИИ ПРОГРАММЫ УЧЕБНОЙ ДИСЦИПЛИНЫ**

### **3.1. Для реализации программы учебной дисциплины должны быть предусмотрены следующие специальные помещения:**

Кабинет «Информатики, информационных технологий в профессиональной деятельности», оснащенный оборудованием:

- Рабочее место преподавателя;
- Рабочие места обучающихся;
- Проектор
- Компьютер

техническими средствами обучения:

комплект учебно - методической документации

Лаборатория «Информатики» оснащенная необходимым для реализации программы учебной дисциплины оборудованием:

- Автоматизированное рабочее место преподавателя;
- Автоматизированные рабочие места обучающихся;
- Локальная сеть
- Экран
- Проектор
- Microsoft Office

#### **3.2. Информационное обеспечение реализации программы**

Для реализации программы библиотечный фонд образовательной организации должен иметь печатные и/или электронные образовательные и информационные ресурсы, рекомендуемых для использования в образовательном процессе

#### **3.2.1. Печатные издания**

- 1. Информатика: учебник для студ.учреждений сред. проф. образования / Е.В. Михеева, О.И. Титова – 1-е изд. – М.: Издательский центр «Академия», 2017г. (ТОП-50)
- 2. Информатика. Практикум: учеб. пособие для студ. учреждений сред. проф. образования / Е.В. Михеева, О.И. Титова – М.: Издательский центр «Академия», 2017г. (ТОП-50)

#### **3.2.2. Электронные издания (электронные ресурсы)**

- 1. [http://vovtrof.narod.ru](http://vovtrof.narod.ru/) электронный учебник "Информатика" [Электронный ресурс]
- 2. [https://fictionbook.ru/author/a\\_v\\_cvetkova/informatika\\_i\\_informacionniye\\_tehnologii\\_ru/](https://fictionbook.ru/author/a_v_cvetkova/informatika_i_informacionniye_tehnologii_ru/)  информатика и информационные технологии: конспект лекций. [Электронный ресурс].
- 3. <http://book.kbsu.ru/> интерактивный учебник и практикум.
- 4. <http://eor.edu.ru/> Федеральный центр информационно-образовательных ресурсов
- 5. <http://iit.metodist.ru/> Лаборатория информационных технологий.
- 6. <http://informatika.na.by/> –информационный портал
- 7. <http://informatka.ru/> сайт посвященный информатике
- 8. <http://public.tsu.ru/~wawlasov/start.htm> В помощь учителю информатики.
- 9. <http://school-collection.edu.ru/> Единая коллекция цифровых образовательных ресурсов
- 10. <http://schools.keldysh.ru/sch444/MUSEUM/> Виртуальный музей информатики.
- 11. <http://sciedu.city.ru/> Наука и образование в России.
- 12. <http://tests.academy.ru/> Тесты из области информационных технологий.
- 13. <http://window.edu.ru/window> Единое окно допуска к образовательным ресурсам
- 14. <http://www.5ballov.ru/> Образовательный портал.
- 15. <http://www.citforum.ru/> Центр информационных технологий.
- 16. <http://www.codenet.ru/> Все для программиста.
- 17. <http://www.ed.gov.ru/> Сайт Министерства образования Российской Федерации.
- 18. <http://www.edu.ru/> Федеральный портал «Российское образование»
- 19. <http://www.fio.ru/> Федерация Интернет образования.
- 20. <http://www.informatik.kz/> информационный портал
- 21. <http://www.informika.ru/> Сайт Государственного научно исследовательского института информационных технологий и телекоммуникаций.
- 22. <http://www.inftech.webservis.ru/> Статьи по информационным технологиям.
- 23. http://www.inr.ac.ru/~info21/  $HH\Phi$ OPMAT $MKA$   $-$  21. Международный научно образовательный проект от Российской Академии Наук.
- 24. http://www.ito.su/ Информационные технологии в образовании.
- 25. http://www.morepc.ru/ Информационно справочный портал.
- 26. http://www.otd.tstu.ru/direct1/inph.html Сайт, посвященный информатике.
- 27. http://www.log-in.ru/books/22247/
- 28. http://adm-lib.ru/web-masteru/monahov-m.yu-sozdaem-shkolnyiy-sayt-v-internete.html
- 29. http://www.twirpx.com/file/25392/
- 30. http://www.brain2life.com/general/4562\_issledovanie-informacionnyh-modelei
- 31. http://books4study.in.ua/document885.html

#### 3.2.3. Дополнительные источники (при необходимости)

## 4. КОНТРОЛЬ И ОЦЕНКА РЕЗУЛЬТАТОВ ОСВОЕНИЯ УЧЕБНОЙ ДИСЦИПЛИНЫ

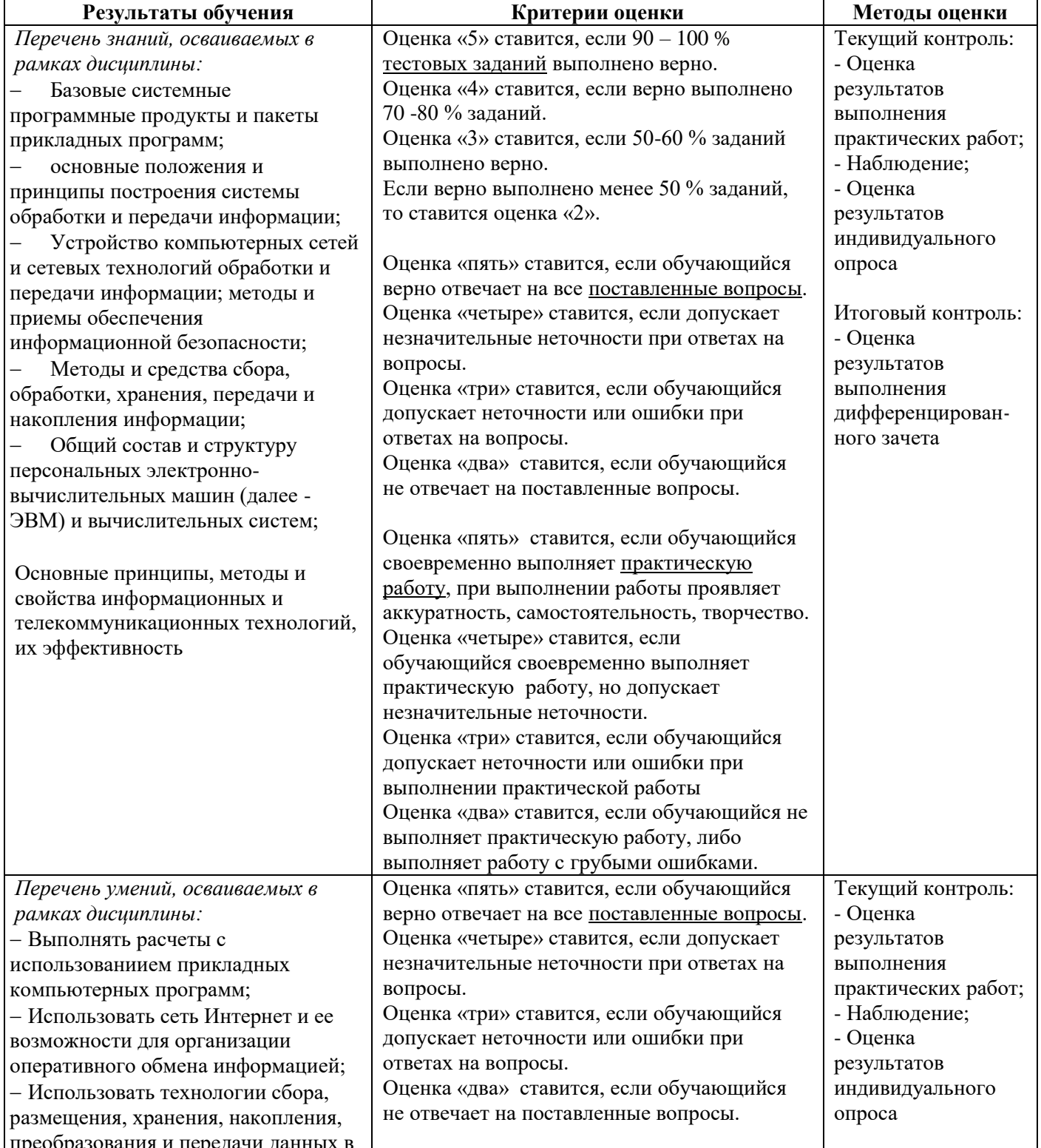

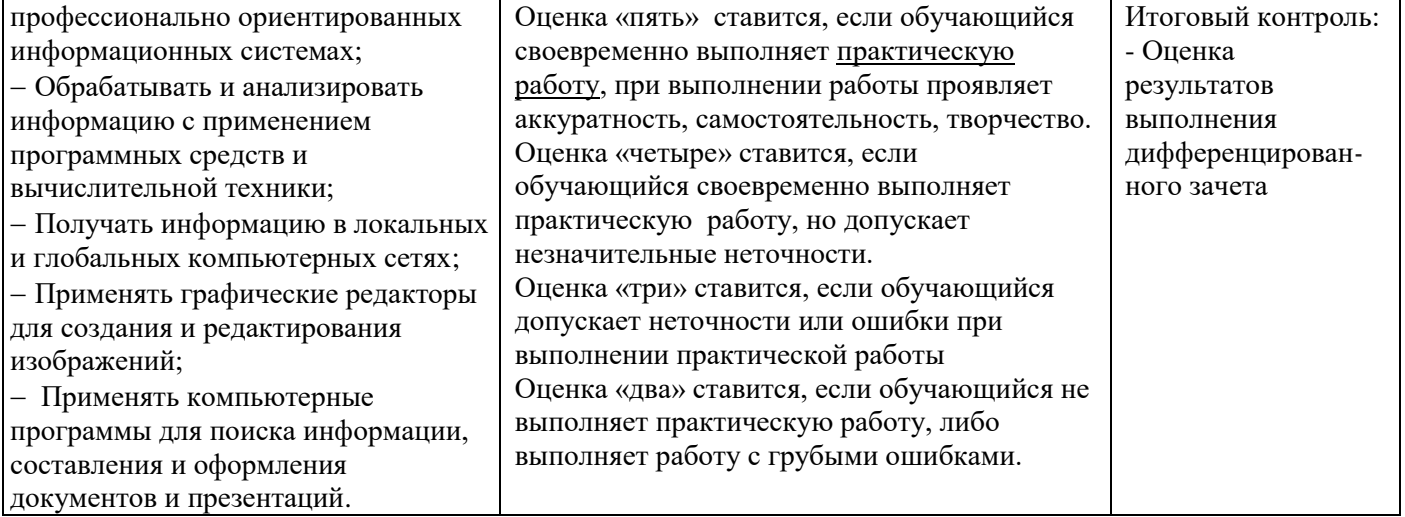

Для осуществления мероприятий итоговой аттестации инвалидов и лиц с ОВЗ применяются фонды оценочных средств, адаптированные для таких обучающихся и позволяющие оценить достижение ими запланированных в основной профессиональной образовательной программе результатов обучения и уровень сформированности всех заявленных компетенций.

С целью определения особенностей восприятия обучающихся инвалидов и лиц с ОВЗ и их готовности к освоению учебного материала предусмотрен входной контроль в форме тестирования.

Текущий контроль успеваемости осуществляется преподавателями в соответствии с разработанным комплектом оценочных средств по учебной дисциплине, адаптированным к особым потребностям студентов инвалидов и лиц с ОВЗ, в процессе проведения практических занятий и лабораторных работ, а также выполнения индивидуальных работ и домашних заданий, в режиме тренировочного тестирования в целях получения информации о выполнении обучаемым требуемых действий в процессе учебной деятельности; правильности выполнения требуемых действий; соответствии формы действия данному этапу усвоения учебного материала; формировании действия с должной мерой обобщения, освоения (автоматизированности, быстроты выполнения и др.) В обучении используются карты индивидуальных заданий (и т.д.).

Форма проведения промежуточной аттестации для студентов-инвалидов и лиц с ОВЗ устанавливается с учетом индивидуальных психофизических особенностей (письменное тестирование, компьютерное тестирование и т.д.) При необходимости инвалидам и лицам с ОВЗ предоставляется дополнительное время для подготовки ответа на зачете или экзамене.

Промежуточная аттестация для обучающихся инвалидов и лиц с ОВЗ по необходимости может проводиться в несколько этапов, формы и срок проведения которых определяется преподавателем.

В качестве внешних экспертов при проведении промежуточной аттестации обучающихся инвалидов и лиц с ОВЗ привлекаются председатель цикловой комиссии и (или) преподаватель смежной дисциплины.